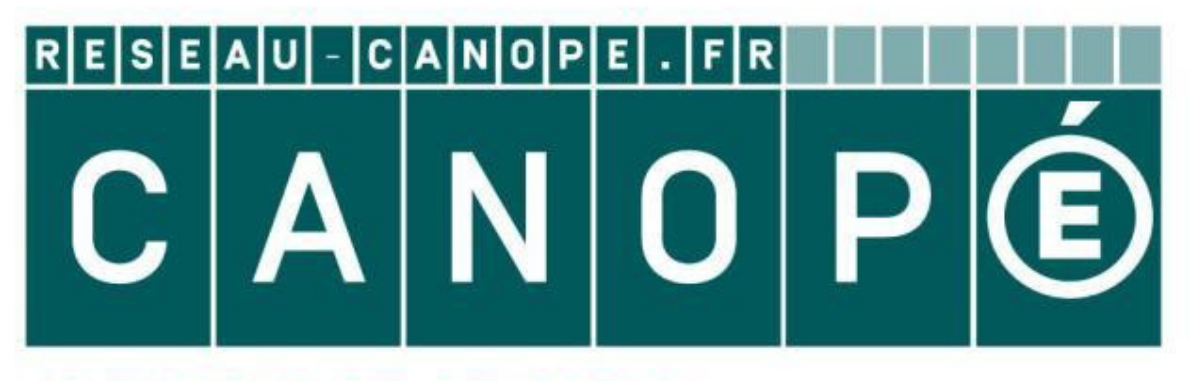

## **LE RÉSEAU DE CRÉATION** ET D'ACCOMPAGNEMENT PÉDAGOGIQUES

**Ce document a été mis en ligne par le Réseau Canopé pour la Base Nationale des Sujets d'Examens de l'enseignementprofessionnel.**

**Ce fichier numérique ne peut être reproduit, représenté, adapté ou traduit sans autorisation.**

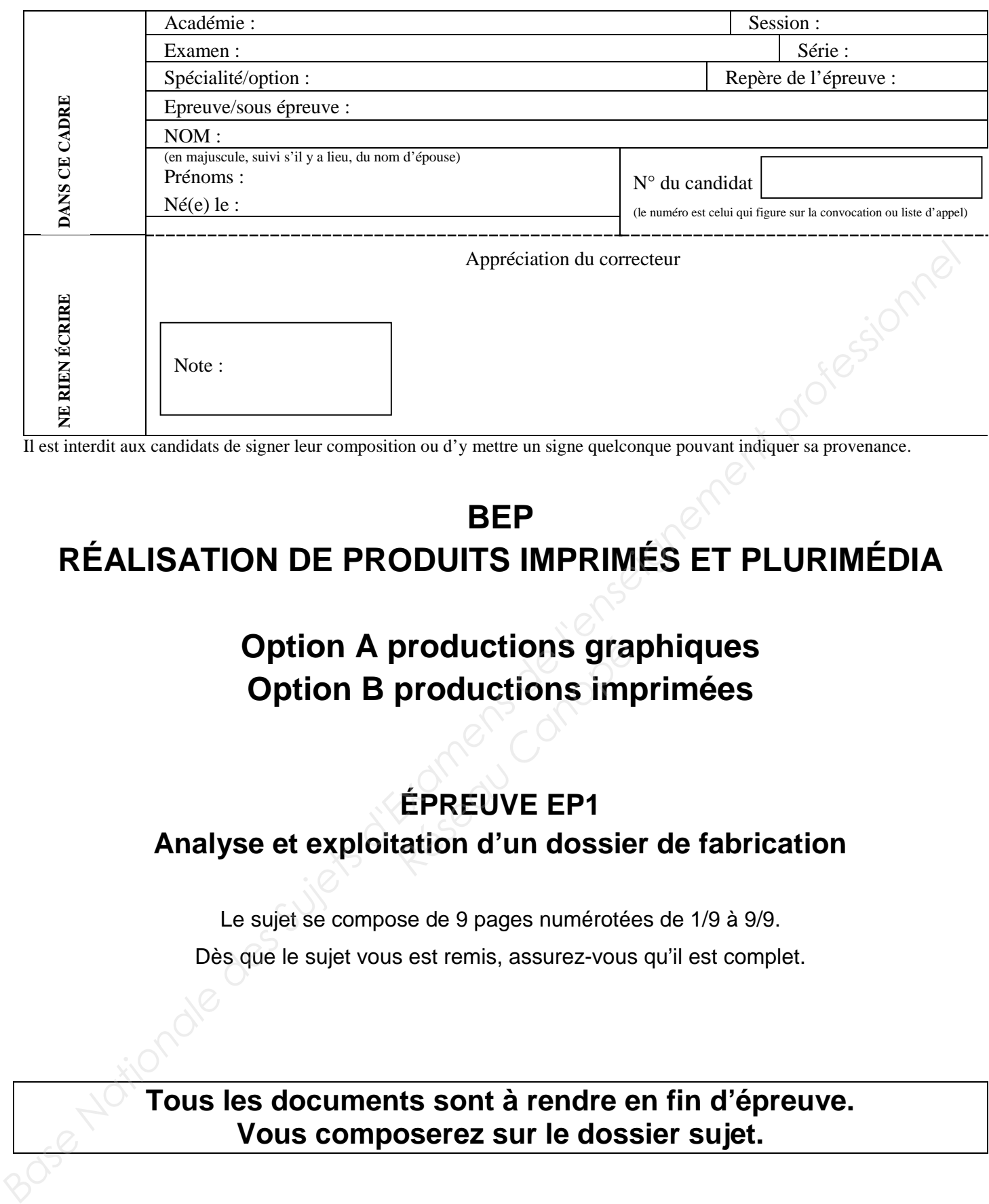

Il est interdit aux candidats de signer leur composition ou d'y mettre un signe quelconque pouvant indiquer sa provenance.

### **BEP RÉALISATION DE PRODUITS IMPRIMÉS ET PLURIMÉDIA**

### **Option A productions graphiques Option B productions imprimées**

# **ÉPREUVE EP1 Analyse et exploitation d'un dossier de fabrication**  oroductions gra<br>productions im<sub>l</sub><br>ÉPREUVE EP1<br>tation d'un dossie

Le sujet se compose de 9 pages numérotées de 1/9 à 9/9.

Dès que le sujet vous est remis, assurez-vous qu'il est complet.

### **Tous les documents sont à rendre en fin d'épreuve. Vous composerez sur le dossier sujet.**

L'usage de la calculatrice est autorisé, conformément à la circulaire 99-186 du 16 novembre 1999.

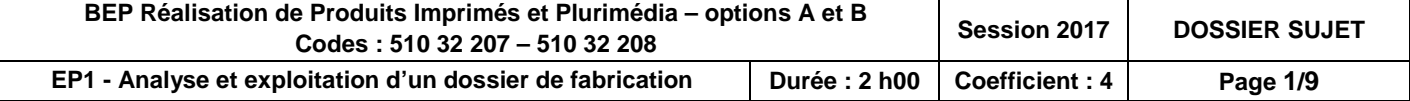

#### **À LIRE ATTENTIVEMENT**

#### **Présentation du dossier sujet**

Le sujet est composé :

- d'un « dossier questionnaire » (pages 3 à 9)
- d'un « dossier ressources ».

#### **Consignes de travail**

Vous répondrez au questionnement en vous référant aux documents techniques constituant le « dossier ressources » à chaque fois que cela est indiqué au niveau de la question.

Exemple :

**Question 2 DT1 0 1 2 3**

**Document technique concerné**  $\qquad \qquad \qquad \qquad$  Codification à l'usage des correcteurs

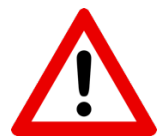

La lecture attentive du dossier ressources est vivement conseillée. Limiter, dans un premier temps, la lecture au contexte et produits à réaliser (DT1 à DT9) puis prendre connaissance des DT au fur et à mesure des questions. **Réseau Canon<br>
Réseau Canopée Code<br>
Code Canopée de Vivau contexte et produits à<br>
fur et à mesure des ques** 

#### **Le contexte**

Vous êtes salarié de l'Imprimerie Devaux.

Le conseil général de la région PACA vous demande, dans le cadre d'un partenariat avec le Musée de la Photographie et de l'Image Charles Nègre, de réaliser différents supports de communication sur l'exposition du photographe E.S. Curtis, artiste exposé au musée du 14 avril au 17 juin. Ces produits feront l'objet d'une analyse technique de votre part. Les fichiers de mise en page sont fournis par le client. **A LIRE ATTENTIVEMENT<br>
Le sujet est composé:**<br>
Le sujet est composé:<br>
d'un « dossier ressources ».<br> **Consignes de travail**<br>
Vous répondrez au questionnement en vous référant aux documents techniques constituant le<br>
« dossi

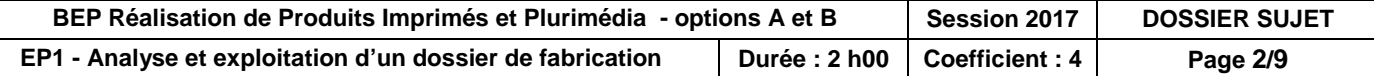

#### **DOSSIER QUESTIONNAIRE**

### **Question 1 DT1 - DT2 0 1 2 3**

**Renseigner** le dossier de fabrication du dépliant de présentation de l'artiste.

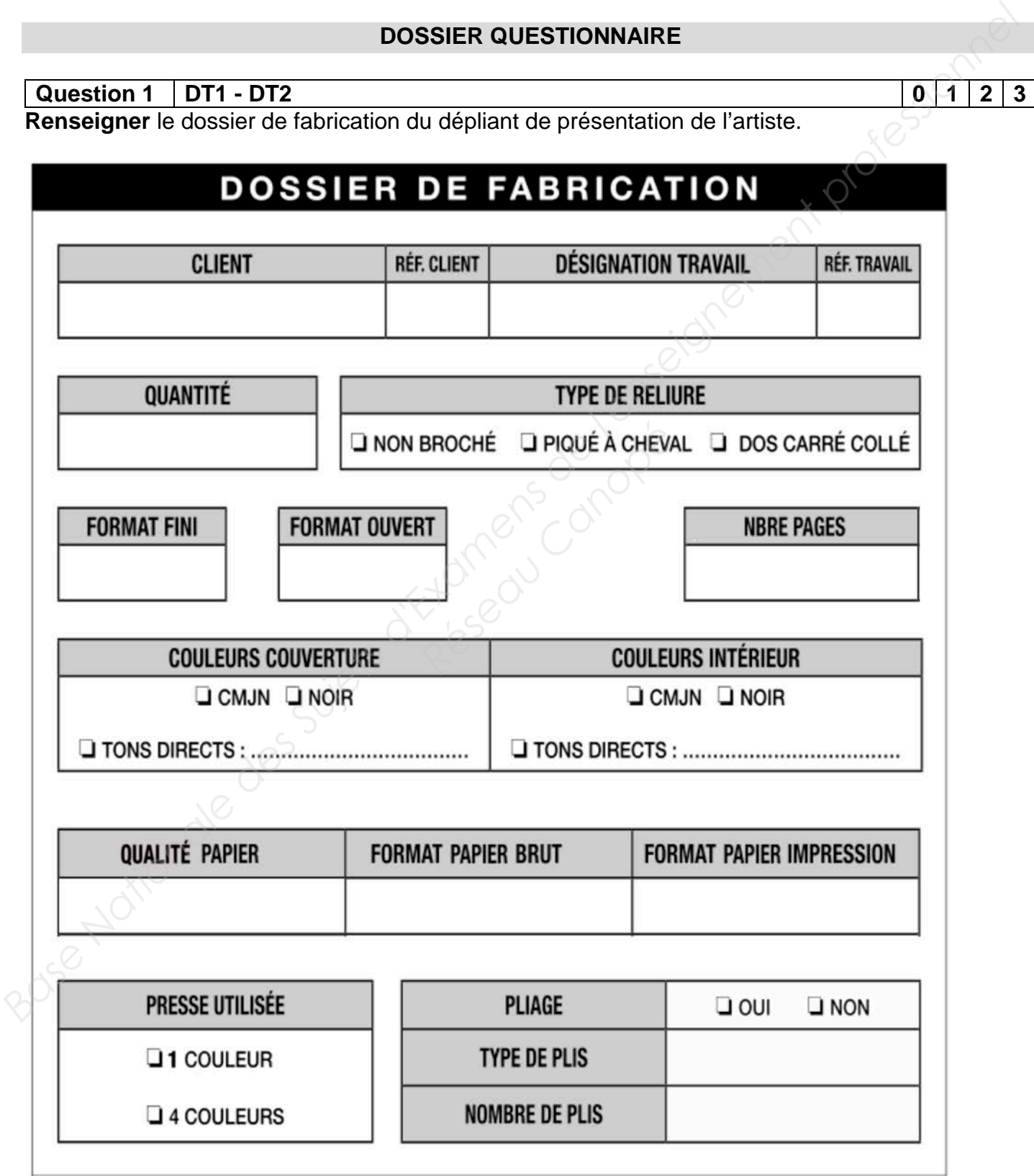

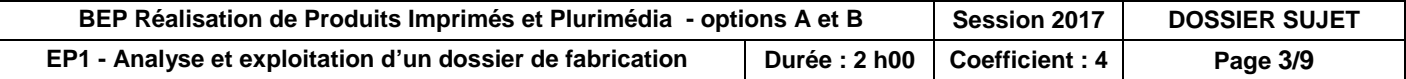

#### **Question 2 DT1 0 1 2 3**

**Lister** de façon chronologique les étapes de fabrication ainsi que les contrôles de validation pour la réalisation du dépliant, en vous aidant du tableau de gauche.

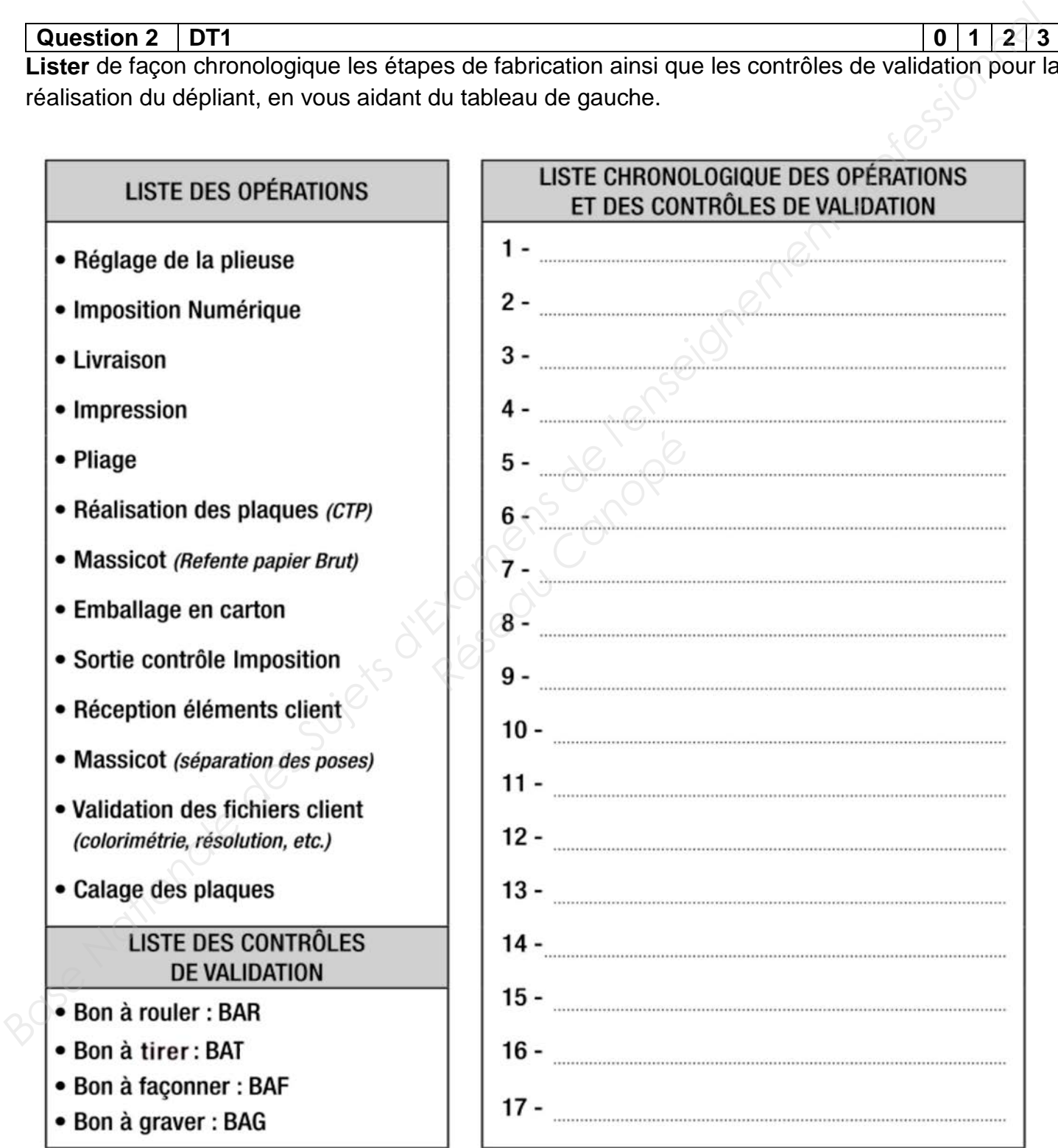

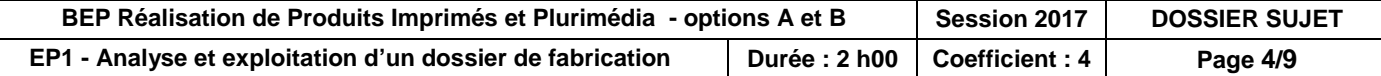

**Question 3 0 1 2 3**

**Réaliser** le schéma d'imposition du dépliant en indiquant le placement de l'angle de marge, des folios, des têtes et les côtes, en respectant le code couleur suivant : coupes en rouge, plis en vert pointillé, informations techniques en bleu.

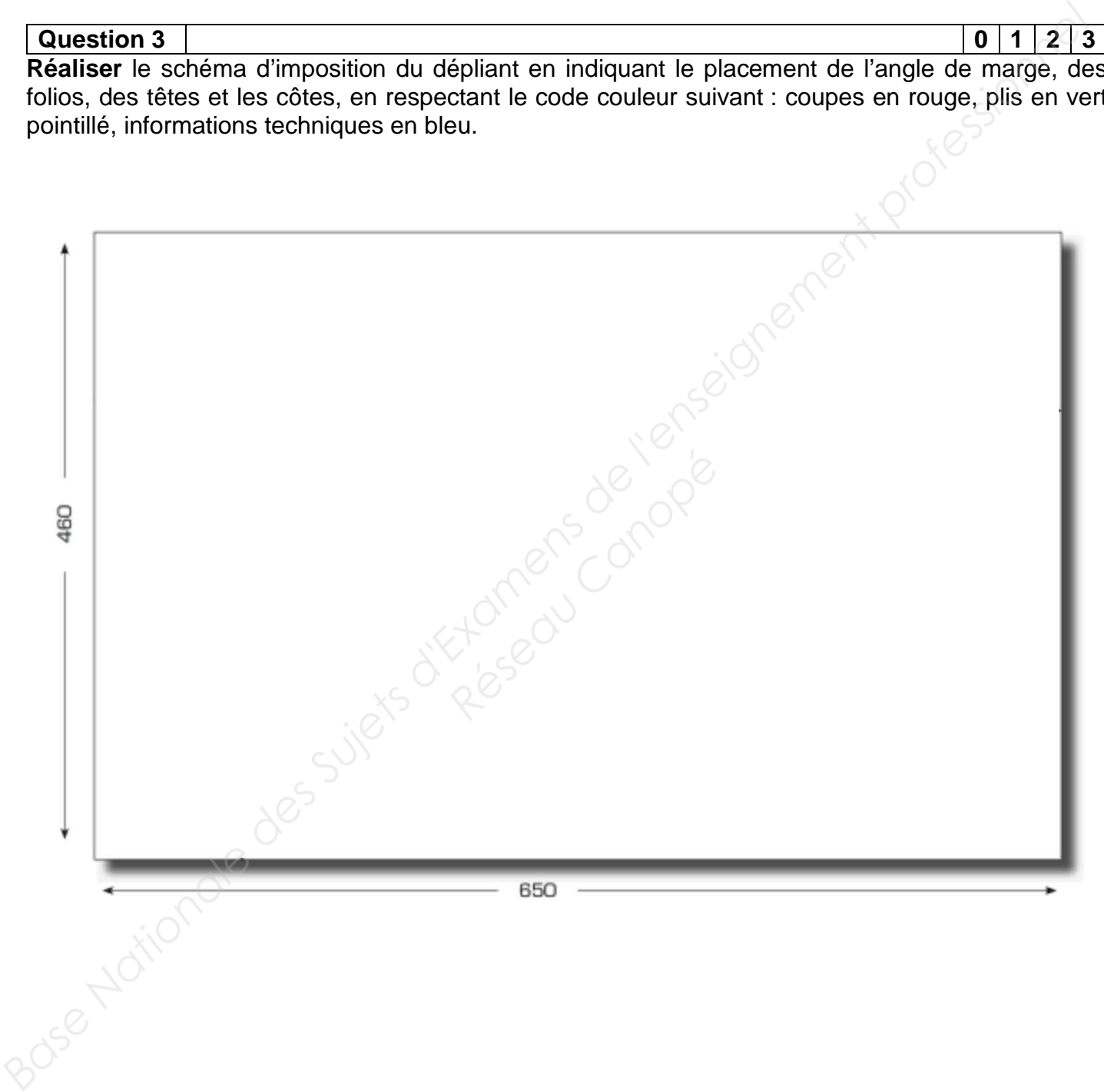

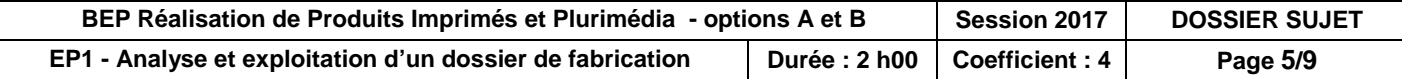

#### **Question 4 DT1 - DT4 0 1 2 3**

Lors de la vérification des éléments fournis par le client pour le dépliant vous remarquez un défaut sur le logo du théâtre ci-contre.

#### **Décrire** ce défaut.

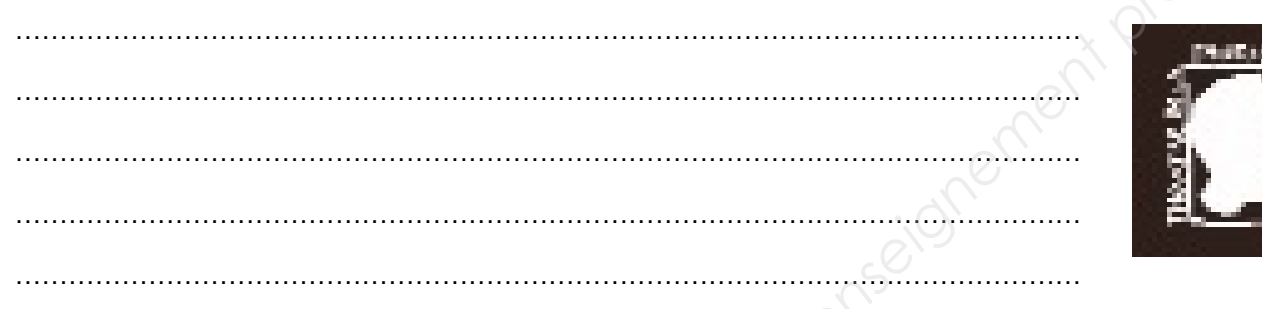

Le client ne possède que ce fichier. Le logo apparait sur tous les produits de communication en différentes tailles. **Proposer** une solution pour supprimer ce défaut.

………………………………………………………………………………………………………………………………………… ………………………………………………………………………………………………………………………………………… ………………………………………………………………………………………………………………………………………… ………………………………………………………………………………………………………………………………………… ………………………………………………………………………………………………………………………………………… **Example 18 and the virice of a state of a state of a state of a state of a state of a state of a state of a state of a state of a state of a state of a state of a state of a state of a state of a state of a state of a sta Example 18 and 20 apparait sur tous**<br> **Réseau Canon Supprimer ce déf**<br> **Réseau Canon Supprimer de la proporté de la proporté de la proporté de la proporté de la proporté de la proporté de la proporté de la proporté de la** 

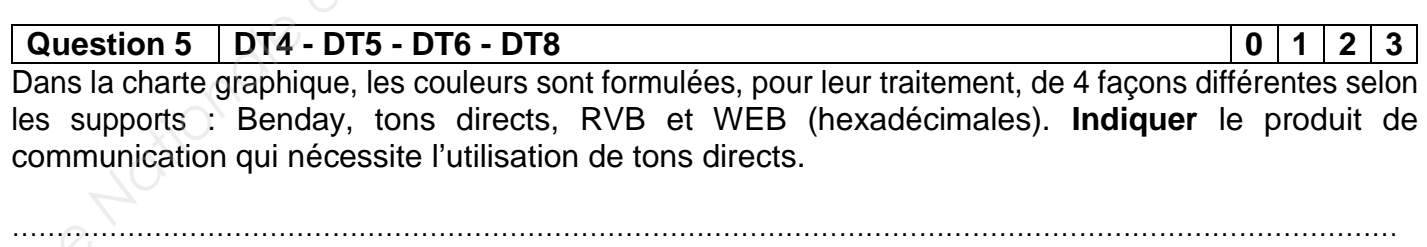

…………………………………………………………………………………………………………………………………………

…………………………………………………………………………………………………………………………………………

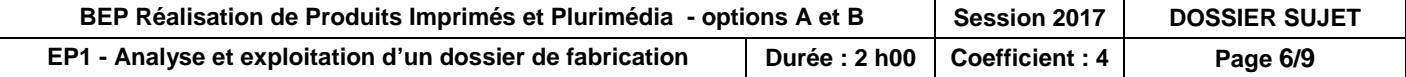

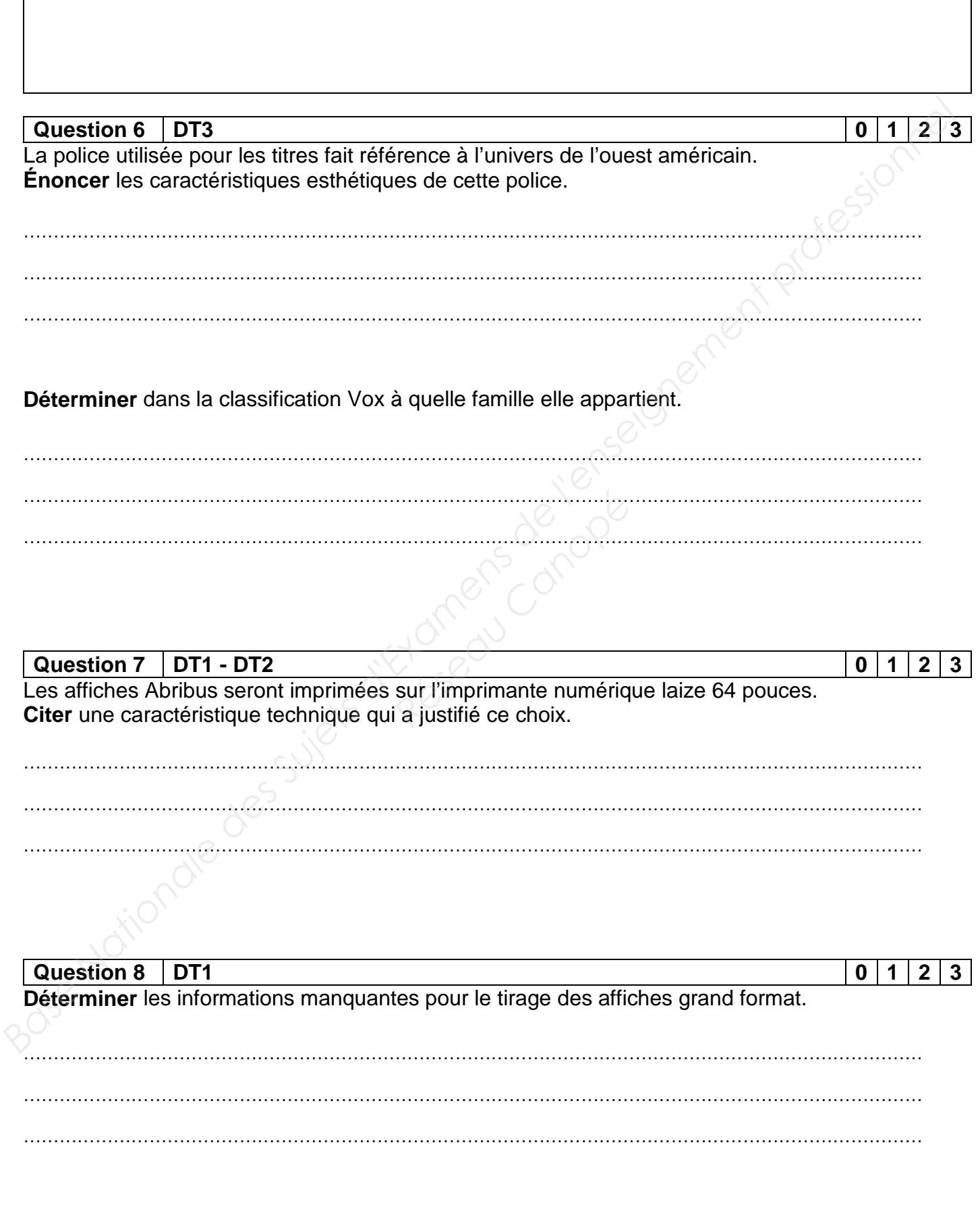

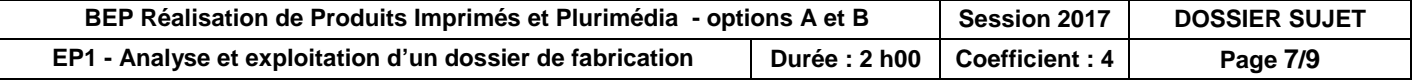

#### **Question 9 1 2 3**

Vous remarquez sur le fichier dépliant et l'affiche que les éléments dépassent du format fini sur la droite.**Indiquer** s'il s'agit d'une erreur.

......................................................................................................................................................

#### **Argumenter** votre réponse.

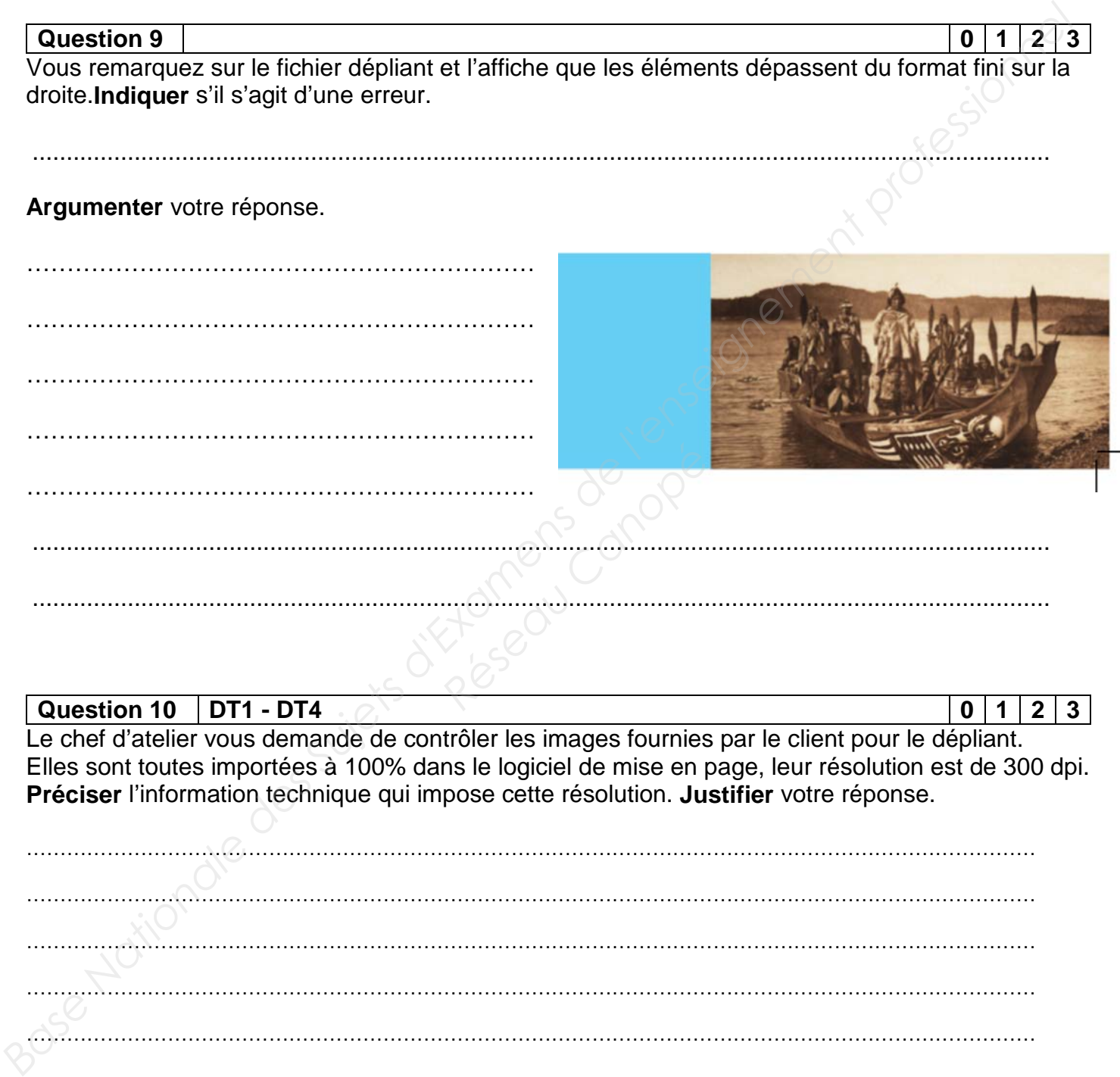

#### **Question 10 DT1 - DT4 0 1 2 3**

Le chef d'atelier vous demande de contrôler les images fournies par le client pour le dépliant. Elles sont toutes importées à 100% dans le logiciel de mise en page, leur résolution est de 300 dpi. **Préciser** l'information technique qui impose cette résolution. **Justifier** votre réponse.

…………………………………………………………………………………………………………………………………… …………………………………………………………………………………………………………………………………… …………………………………………………………………………………………………………………………………… …………………………………………………………………………………………………………………………………… …………………………………………………………………………………………………………………………………… …………………………………………………………………………………………………………………………………… ……………………………………………………………………………………………………………………………………

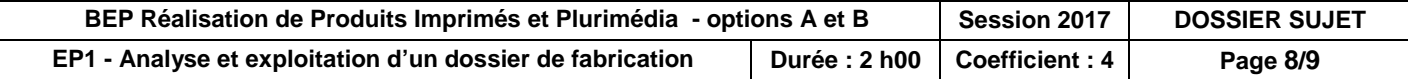

**Question 11 DT9 0 1 2 3** Au cours de votre activité professionnelle, vous utilisez différents solvants. **Relever** un risque pour la santé et un risque pour l'entreprise ……………………………………………………………………………………………………………………………………

……………………………………………………………………………………………………………………………………

L'étiquette du produit de lavage dont vous disposez dans votre entreprise comporte les pictogrammes de sécurité suivants. **Identifier** le danger qu'ils représentent à partir de la liste suivante :

*nocif / nuisible pour la santé / inflammable*

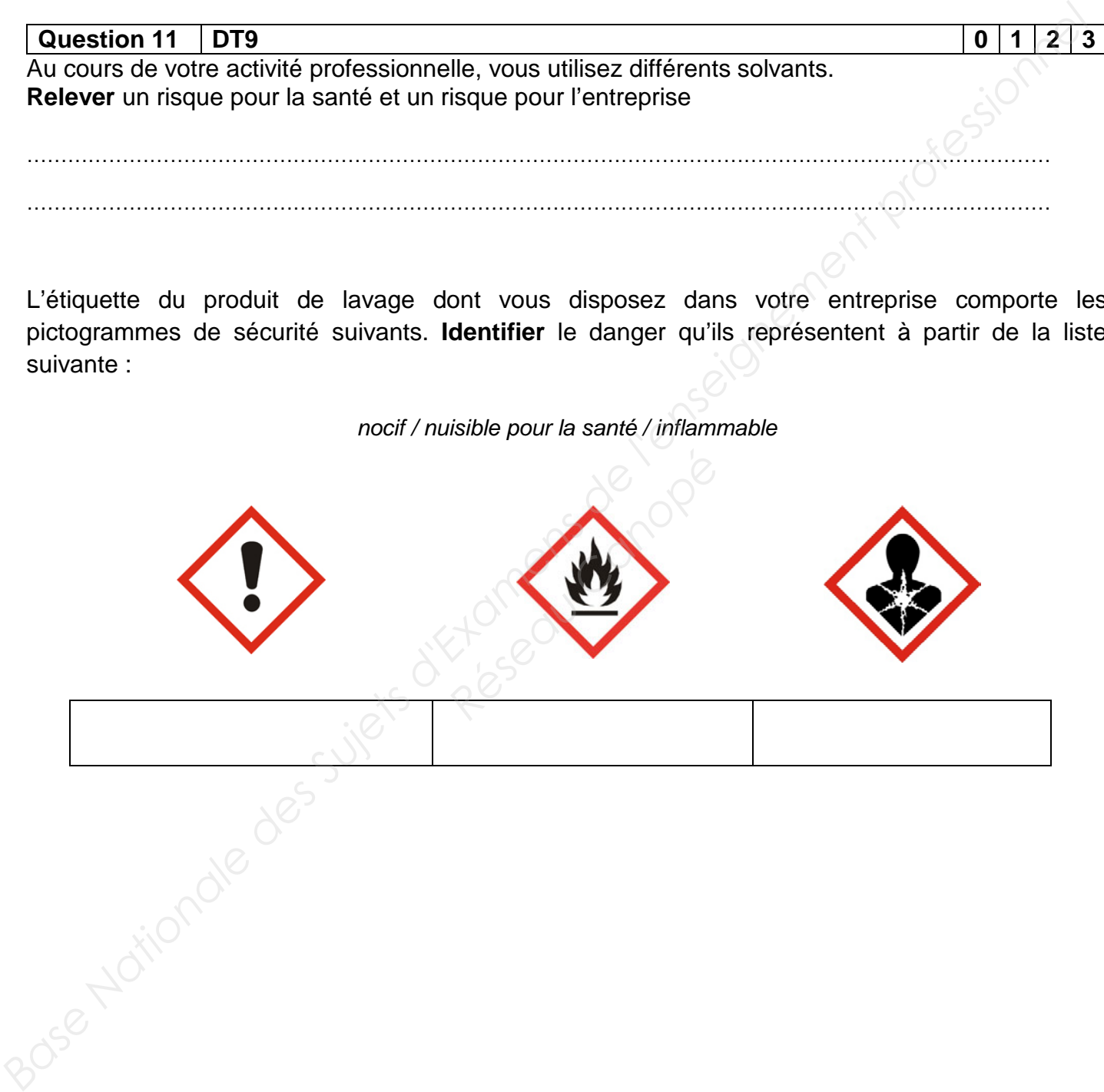

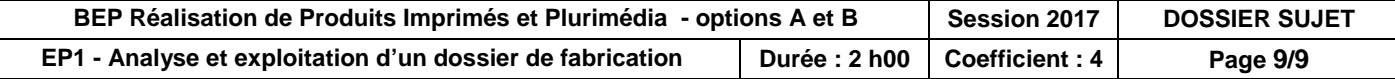